# TOOVIL 公交济长巴士3路的时间表和线路图

B济长巴士3路 济南火车 不对于 不载 不载 App

公交济长巴士3((济南火车))共有2条行车路线。工作日的服务时间为: (1) 济南火车: 05:00 - 18:30(2) 长清中学: 05:20 - 19:00 使用Moovit找到公交济长巴士3路离你最近的站点,以及公交济长巴士3路下班车的到站时间。

#### 方向**:** 济南火车

35 站 [查看时间表](https://moovitapp.com/jinan___%E6%B5%8E%E5%8D%97-5475/lines/%E6%B5%8E%E9%95%BF%E5%B7%B4%E5%A3%AB3%E8%B7%AF/183458516/7518795/zh-cn?ref=2&poiType=line&customerId=4908&af_sub8=%2Findex%2Fzh-cn%2Fline-pdf-Jinan___%25E6%25B5%258E%25E5%258D%2597-5475-3760084-183458516&utm_source=line_pdf&utm_medium=organic&utm_term=%E6%B5%8E%E5%8D%97%E7%81%AB%E8%BD%A6)

长清中学

长清中医院

五峰路

石麟小学

长清区医院

宾谷街

大学路西口

北辰集团

八里庄

乐天小区

中医药大学

齐鲁工业大学

园博园

女子学院

博雅路

山东师范大学

炒米店

开山村

明发路东口

重骑集团

山东力明学院

党家庄镇西

## 公交济长巴士**3**路的时间表

往济南火车方向的时间表

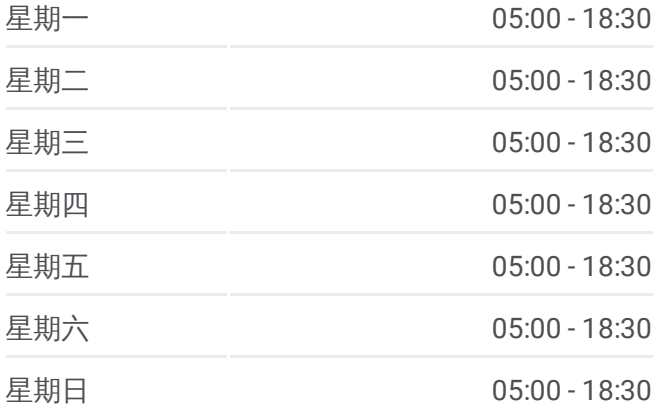

公交济长巴士**3**路的信息 方向**:** 济南火车 站点数量**:** 35 行车时间**:** 66 分 途经站点**:**

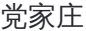

文庄西

文庄

七贤广场

济南大学

王官庄小区

王官庄

南辛庄西路经十路

经六路

经一纬十二

西市场

经一纬六

济南火车站

#### 方向 **:** 长清中学 3 3 站 [查看时间表](https://moovitapp.com/jinan___%E6%B5%8E%E5%8D%97-5475/lines/%E6%B5%8E%E9%95%BF%E5%B7%B4%E5%A3%AB3%E8%B7%AF/183458516/7518753/zh-cn?ref=2&poiType=line&customerId=4908&af_sub8=%2Findex%2Fzh-cn%2Fline-pdf-Jinan___%25E6%25B5%258E%25E5%258D%2597-5475-3760084-183458516&utm_source=line_pdf&utm_medium=organic&utm_term=%E6%B5%8E%E5%8D%97%E7%81%AB%E8%BD%A6)

济南火车站

经一纬六

西市场

纬十二路经二路

营市街

辛西路北口

试验机厂

王官庄

王官庄小区

后龙

济南大学

七贤广场

文庄

党家庄

山东力明学院

重骑集团

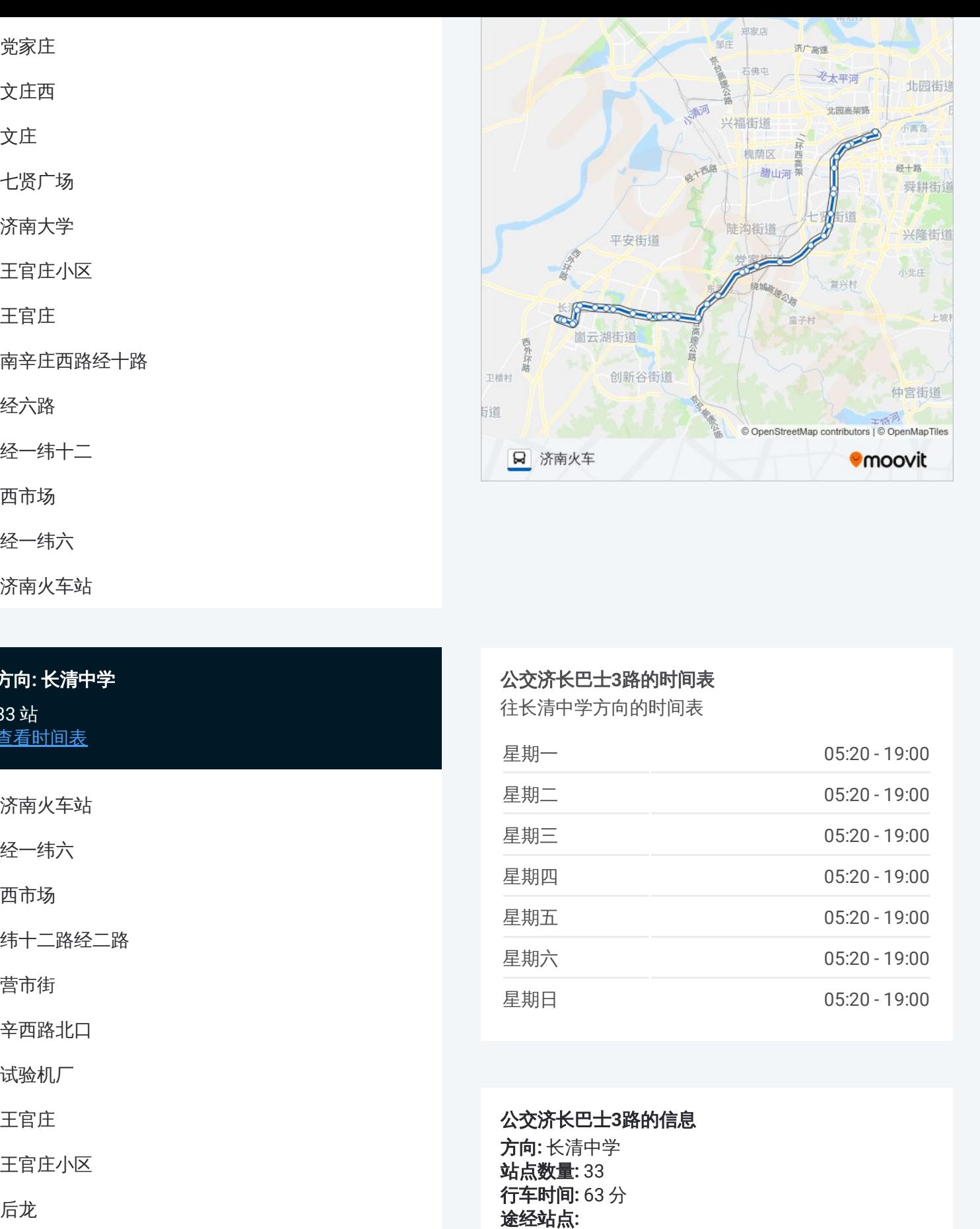

### 公交济长巴士 **3**路的时间表

往长清中学方向的时间表

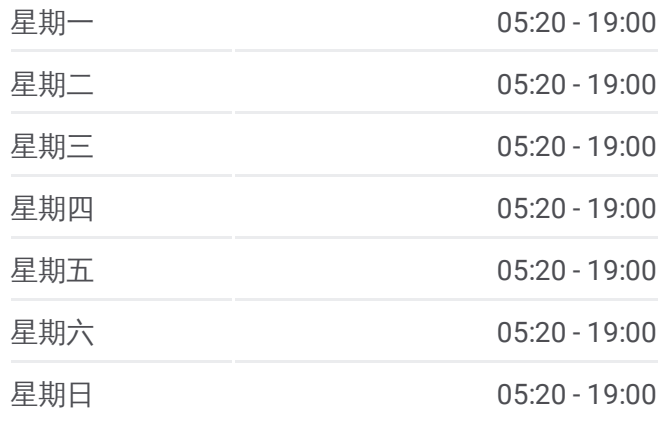

公交济长巴士 **3**路的信息 方向 **:** 长清中学 **站点数量: 33 行车时间:** 63 分 途经站点:

明发路东口

开山村

炒米店

工艺美院西门

博雅路

女子学院

园博园·商业街

齐鲁工业大学

中医药大学

东八里·乐天小区

八里庄

北辰集团

国泰·大学路西口

宾谷街

清悦园

五峰路

长清中学

你可以在moovitapp.com下载公交济长巴士3路的PDF时间表和线路图。使用 Moovit[应用程式](https://moovitapp.com/jinan___%E6%B5%8E%E5%8D%97-5475/lines/%E6%B5%8E%E9%95%BF%E5%B7%B4%E5%A3%AB3%E8%B7%AF/183458516/7518795/zh-cn?ref=2&poiType=line&customerId=4908&af_sub8=%2Findex%2Fzh-cn%2Fline-pdf-Jinan___%25E6%25B5%258E%25E5%258D%2597-5475-3760084-183458516&utm_source=line_pdf&utm_medium=organic&utm_term=%E6%B5%8E%E5%8D%97%E7%81%AB%E8%BD%A6)查询济南的实时公交、列车时刻表以及公共交通出行指南。

关于[Moovit](https://editor.moovitapp.com/web/community?campaign=line_pdf&utm_source=line_pdf&utm_medium=organic&utm_term=%E6%B5%8E%E5%8D%97%E7%81%AB%E8%BD%A6&lang=en) · MaaS[解决方案](https://moovit.com/maas-solutions/?utm_source=line_pdf&utm_medium=organic&utm_term=%E6%B5%8E%E5%8D%97%E7%81%AB%E8%BD%A6) · [城市列表](https://moovitapp.com/index/zh-cn/%E5%85%AC%E5%85%B1%E4%BA%A4%E9%80%9A-countries?utm_source=line_pdf&utm_medium=organic&utm_term=%E6%B5%8E%E5%8D%97%E7%81%AB%E8%BD%A6) · Moovit社区

© 2024 Moovit - 保留所有权利

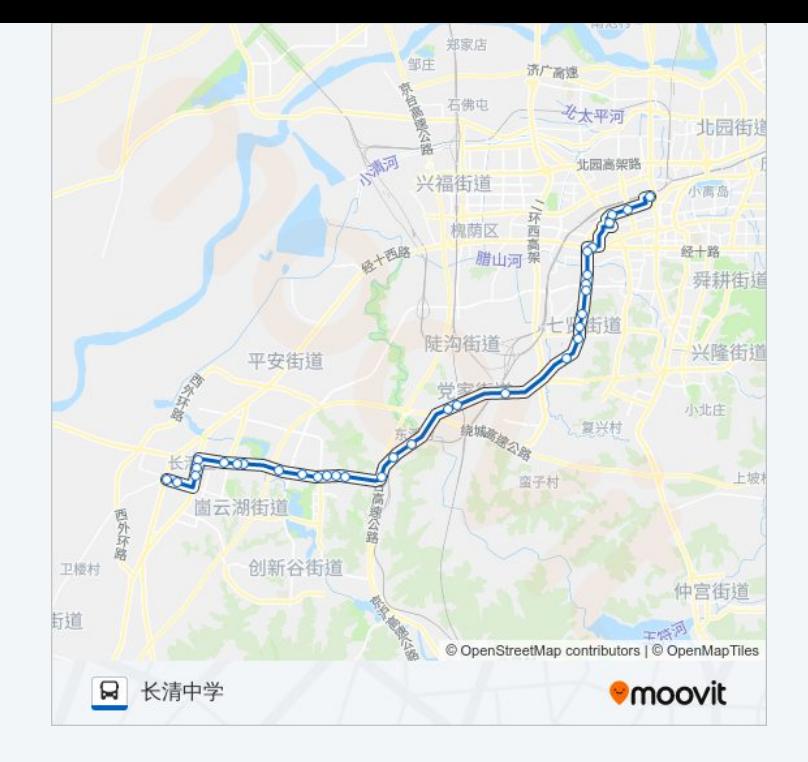

查看实时到站时间

Use Web App 
■ Web App 
■ Web App 
■ T載 → Google Play